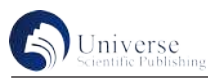

# MATLAB实验仿真在通信原理课程教学中的应用

孙家林

四川工业科技学院 四川省德阳市 618500

【摘 要】MATLAB实验仿真在通信原理课程教学过程中发挥了十分重要的作用,可以有效提高教学质量,同时可以帮助 学生提高通信系统工程设计的能力。而就目前高校通信原理课程教学的实际情况来看,教师还需要探索MATLAB实验仿真 应用于教学实践的途径,并且还要对教学体系进行革新,以保障教学效率可以进一步得到提高。

【关键词】MATLAB实验仿真;通信原理课程教学;应用研究

## **Application of MATLAB Experimental Simulation in Teaching Communication Principles Jialin Sun**

Sichuan Institute of Industrial Technology, Deyang, Sichuan 618500

**Abstract:** MATLAB experimental simulation plays a very important role in the teaching process of communication principles course, which can effectively improve the teaching quality, and also can help students to improve the ability of communication system engineering design.According to the actual situation of communication principle course teaching in colleges and universities, teachers also need to explore the ways of applying MATLAB experimental simulation to teaching practice, and also innovate the teaching system, so as to ensure that the teaching efficiency can be

**Key words:** MATLAB experiment simulation; communication principle course teaching; application research

引言:

MATLAB仿真实验可以帮助学生在学习通信原理课 程内容时,更好的熟悉通信原理,并且有助于提高其专 业素养。教师在借助MATLAB软件进行仿真实验的过程 中,应当详细演示该软件的使用方法,并且还要对仿真 实验得出的结果进行全面分析,结合通信原理进行解读, 保证学生可以扎实掌握理论知识。

#### 一、MATLAB仿真实验的作用

MATLAB主要作为数学应用软件使用,而随着通信 领域研究不断的发展,以及技术交互理念的影响,该转 件也从最开始的数学应用软件已经转变成为了通讯领域 的重要支柱。MATLAB实验在通讯领域发展的过程中发 挥了十分重要的作用,通过建立多个模型库的方式来构 建通用性的通信仿真模型从而能够对通信领域进行理论 研究分析设计以及系统开发,促进通信领域的发展。

MATLAB实验仿真能够有效地帮助学生在通信原理 学习的过程当中学习到更多的知识,教师通过合理运用 MATLAB仿真实验,能够打破学生在理论课学习过程当 中的迷茫现象,通过在实践的影响下提升学生对于理论 课时的掌握程度,帮助学生在具体学习的过程中提高自 身的能力和水平,所以,教师一定要对课程体系特点进 行全面的把握,合理运用MATLAB仿真实验,发挥该仿 真实验的实践作用以及检验学生理论学习成果的作用, 从而让学生在实践教学的过程中提高自己的应用能力和 水平,帮助学生在后续专业课程学习的过程中奠定坚实 的基础。

通信原理课程作为核心课程之一,是通信专业学生 需要学习的基础课程。通过系统的学习才能够帮助学生 对通信领域产生基础认知,并且学生对该门课程各章节 内容的理解程度,直接决定着其在后续专业课程上的学 习效果。所以在具体教学的过程中,教师一定要合理发 挥MATLAB实验仿真的优势,让学生在进行实验的过程 中意识到MATLAB仿真实验的优势,提高MATLAB仿真 实验的价值,促进学生在课堂上学习能力的提升。

MATLAB实验仿真在一定程度上能够促进学生创 新能力和创新思维的提高,当学生在仿真实验的课堂上 进行思维的拓展时,他们的实践能力能够得到锻炼,从 而达到预定的教学目标。在通信原理教学的过程中,实 验教学与理论教学二者有着同等重要的地位,所以重视 MATLAB实验仿真的作用,能够帮助学生在课堂上进行 深入的学习,真正的培养学生的创新能力和创新思维, 真正促进学生的成长[1]。

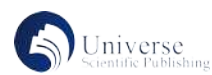

#### 二、MATLAB实验仿真在通信原理课程中的应用现状

(一)部分教师没有意识到MATLAB实验仿真的重 要作用

MATLAB实验仿真在促进学生对通信原理课程学习的 过程中发挥了十分重要的作用。通信原理当中的重要原理 将贯穿到学生在整个通信专业中的各门课程学习之中,所 以对于刚刚接触通信专业的学生来说,学生如果只学习理 论知识,那么在具体学习的过程中往往会感受到这些概念 非常的抽象,不利于学生进行高效的学习。但是如果教师 重视MATLAB实验仿真的重要性,那么就能够将抽象的概 念以具体化的形式展现给学生,学生便能够从根本上理解 这些概念。教师在具体教学的过程中没有意识到MATLAB 通信工程的计算机仿真演示的作用,所以便不能够解决学 生对概念感到抽象的问题,教师没有意识到MATLAB实验 仿真能够令抽象的理论具体化的重要性,这无法培养学生 在通信系统工程设计过程当中学习能力的提升,也无法提 升通信原理课程的质量和效率。

(二)部分教师在教学的过程中过于重视理论教学, 忽视了对学生的实践教学

MATLAB实验仿真在通信原理课程发展的过程中承 担着促进学生的实践能力提高的重要作用。学生在通信 原理课程中学习的过程中往往能够感受到教师对理论教 学的重视,但是感受不到教师重视实践教学,一部分教 师没有重视实践教学导致学生的理论与实践水平并不协 调,这无法提高学生的学习质量,无法提高学生的学习 效率,学生在具体学习过程当中的能力也无法得到提升。 MATLAB实验仿真有 70多个函数组成,每个函数都有选 择参数函数功能,在现代通信系统的各个方面都有所覆 盖,学生进行这些公式的记忆并不难,但是在具体计算 的过程中,数的底数可以随时的变化,导致计算的难度 比较大。如果教师没有重视对学生进行实践能力的培养, 那么学生就无法在进行MATLAB实验仿真的过程中,意 识到MATLAB实验仿真的便捷性,无法在通信原理课程 学习的过程中感受到MATLAB实验仿真的重要作用<sup>[2]</sup>。

(三)教师的教学方法比较落后

通信原理课程面临着理论性强、数学公式多的特点, 在学生学习的过程中,对学生的数学要求比较高。所以 引入MATLAB实验仿真能够在一定程度上避免学生由于 数学程度不高而导致的一系列问题。但是在传统填鸭式 的教学方法中,学生只能够被动的接受枯燥的理论,教

师并没有真正的将MATLAB实验仿真运用到通信原理课 程的教学过程中,所以在进行MATLAB实验仿真的过程 中,教师面临着很难授课的现象,学生在课堂上也无法 进行注意力的集中。

## 三、MATLAB实验仿真在通信原理课程教学中的应用 策略

教师在进行通信原理课程的教学时,以切实提高教 学质量作为主要目标来突出MATLAB仿真实验的重要性, 通过让学生自主开发设计实验让学生真正的提高自身的 实践能力,培养学生解决问题分析问题的能力,让学生 再具体学习的过程中真正的感受到通信原理课程的魅力 所在。

(一)提升教师对MATLAB实验仿真重要性的认知 程度

在通信原理课程教学的过程中,教师的水平直接决 定着学生的学习水平,但是由于一部分通信原理课程教 师并没对MATLAB实验仿真的重要性有正确的认知,所 以在具体教学的过程中便忽视了对学生MATLAB实验仿 真的教学,这就导致学生在学习的过程中面临着重重的 困难与阻碍。教师应当意识到MATLAB实验仿真能够提 高学生的实践能力,让学生在模块化设计的视角下,方 便灵活的运用通信的通信仿真模型,从而促进通信原理 课程的学习,不断培养学生通信系统工程设计的能力, 让学生在学习过程当中的效率和质量都能够得到有所提 高。教师在提高对MATLAB仿真实验重要性认知的过程 中可以使用通信系统函数库,实现通信系统的仿真实验 价值。

教师在具体教学的过程中应当, 提升自身对 MATLAB仿真实验的操作水平,明确整个通信系统的操 作流程,在进行具体教学的过程中应当设定和各个模块 的参数,这样才能够进行动态仿真教学工作的开展。教 师需要提高自己的专业技术能力作为开展MATLAB仿 真实验的基础,这样教师才能够在根据自己掌握的技术 的基础上生成所需要的模块,然后对模块进行自定义, 这样能够随时调用模块。以上这些方式体现了教师对 MATLAB仿真实验重要性的认知程度,这样才能够帮助 学生在通信原理课程学习的过程中真正的提升自己的能 力和水平[3]。

(二)将理论教学与实践教学摆在同等的地位 在通信原理课程发展的过程中可以发现这是一门理

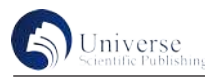

论与实践并存的课程,理论教学与实践教学二者都对学 生的学习发挥了十分重要的作用,所以在具体教学的过 程中教师应当将MATLAB仿真实验的理论教学与实践教 学摆在同等的地位。当学生在运用MATLAB进行可视化 动态仿真的学习时,教师应当在对学生进行理论教学的 过程中让学生意识到可视化动态仿真的步骤,然后再进 行可视化动态仿真,实现范例的展示,这样才能够让学 生按照步骤,根据范例来进行实践。建立数学模型仿真 系统、设置调整参数、设置观察窗口、生成新的模块是 可视化动态仿真的步骤,教师需要在课堂上对可视化动 态仿真的步骤进行一一的讲解,比如说在建立数学模型 时,学生需要根据通信系统的基本原理,简化整个系统, 将总的系统功能确定,然后将各部分的功能进行模块化, 再进行模块化之后,找出各部分之间的联系,然后画出 整个系统流程框图模型。在这一过程中,学生了解到了 建立数学模型是进行格式化动态仿真步骤的第一步,同 时也能明确为什么要建立数学模型以及建立数学模型的 必要性,学生在进行理论学习的过程中,对可视化动态 仿真的步骤有了一个抽象的大概的了解,而教师在对学 生进行实践教学的过程中可以引导学生在MATLAB中进 行参数的调整和设置,然后让学生经过一系列的操作, 生成新的模块。在经过了理论教学与实践教学后,学生 的实践能力能够得到不断的提高,所以在具体教学的过 程中,教师一定要意识到理论教学与实践教学的联系, 重视发挥实践教学的作用,让学生在通信原理课程学习 的过程中,真正的提升自己的能力,提高通信原理课程 的质量 $[4]$ 。

(三)注重MATLAB仿真实验的平台功能

MATLAB仿真实验平台能够将抽象的原理具体化、 可视化,让学生在通信原理课程学习的过程当中对出现 的原理与概念有一个具体化的认知,让学生能够更好 的理解和接受相应的概念,从而帮助学生在学习的过程 当中提高自己的学习质量和效率。所以教师一定要对 MATLAB动态仿真应用进行重视,注重MATLAB仿真实 验的平台功能,为学生提供一个通信系统开发、设计、 模拟、调试和分析的平台,让学生在学习的过程当中能 够提高自身分析问题和解决问题的能力,让学生在具体 学习的过程中能够不断提高自己的学习质量,从而不断 促进通信原理课程质量的提升,让学生真正的成长。

(四)实时调整计划,调节教学目标

在MATLAB仿真实验运用的过程当中,通信原理课 程教师应当针对学生的具体掌握情况来实时调整计划, 调节教学目标。教师在具体教学的过程中,一定要根据 学生在MATLAB仿真实验当中的表现来进行课程的讲解, 这样教师能够根据学生的反馈来进行课程的讲授,教师 通过根据学生及时反馈的信息来进行自身教学目标的调 整,这能够改变满堂灌的教学模式,从而令通信原理 课程的发展更加符合时代的要求。MATLAB仿真实验可 有效的帮助学生提高自己的实践能力,如果教师在进行 MATLAB仿真实验教学的过程中发现学生实践能力并不 强的原因是因为学生对于理论概念理解得不清楚,那么 在具体教学的过程中教师可以根据学生的具体反馈来进 行理论课的讲解,采用多样化的教学方式让学生对抽象 的理论概念有一个更加深刻的了解,然后引导学生在进 行MATLAB仿真实验的过程中对出现的原理和概念有一 个更为具体化的认知,让学生在通信领域能够获得进步 与发展[5]。

(五)创新MATLAB仿真实验的实践教学

教师在具体教学的过程中,可以通过创新MATLAB 仿真实验的实践教学来充分调动学生的积极性,例如学 生可以根据自身所学习的知识在教师的指导下自主完成 相应的数字调制解调实验,通过这种方式能够有效地提 高学生的学习积极性有效的提高学生的实践能力。教师 采用MATLAB仿真软件进行编写仿真程序时,可以采用 课堂演示的方法,学生在观看教师演示的过程中能够了 解不同的解数字调方式的误码率曲线,学生可以对它们 的性能差异有一个更好的掌握,从而让学生真正的做到 眼见为实,这在提高教学效果的过程当中,搭建了学生 理论与实践之间的桥梁,令学生的理论学习与实践学习 更加的高效。

#### 四、结束语

在通信原理课程发展的过程中,MATLAB仿真实验 发挥了十分重要的作用,教师要意识到MATLAB仿真实 验在时代发展过程中的与时俱进性,发挥MATLAB的教 学价值。将MATLAB仿真实验运用到通信原理课程的教 学中,能够帮助学生了解抽象的原理和概括的概念,让 学生更加便于理解和接受,帮助学生在实践的过程中实 现对六年课程的学习,这能够提高通信原理课程的教学 质量和教学效果,同时为学生搭建了一个量的平台,让 学生在MATLAB仿真实验的过程中提高自身的能力,不

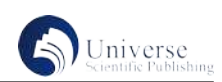

断促进自身的发展。教师应当对学生的MATLAB仿真实 验能力进行培养,为学生的后续学习奠定坚实的基础。

### 参考文献:

[1] 韩清华 , 杨振 . MATLAB在通信原理课程教学中的应用[J]. 福建电脑 , 2021.

[2] 袁敏 . 基于Matlab的通信原理仿真实验研究[J]. 电脑知识与技术 :学术版 , 2021.

[3] 李瑾 . Matlab仿真在 "电机与拖动基础 "课程教学中的应用[J]. 科技风 , 2021(23):2.

[4] 朱悦悦 . Matlab在现代通信原理课程中的应用[J]. 2020.

[5] 曾海燕 , 郑鑫 . Matlab在《移动通信原理》课程中的教学改革探究[J]. 2020.